### Planejamento Utilizando Nobel SOFTWARE

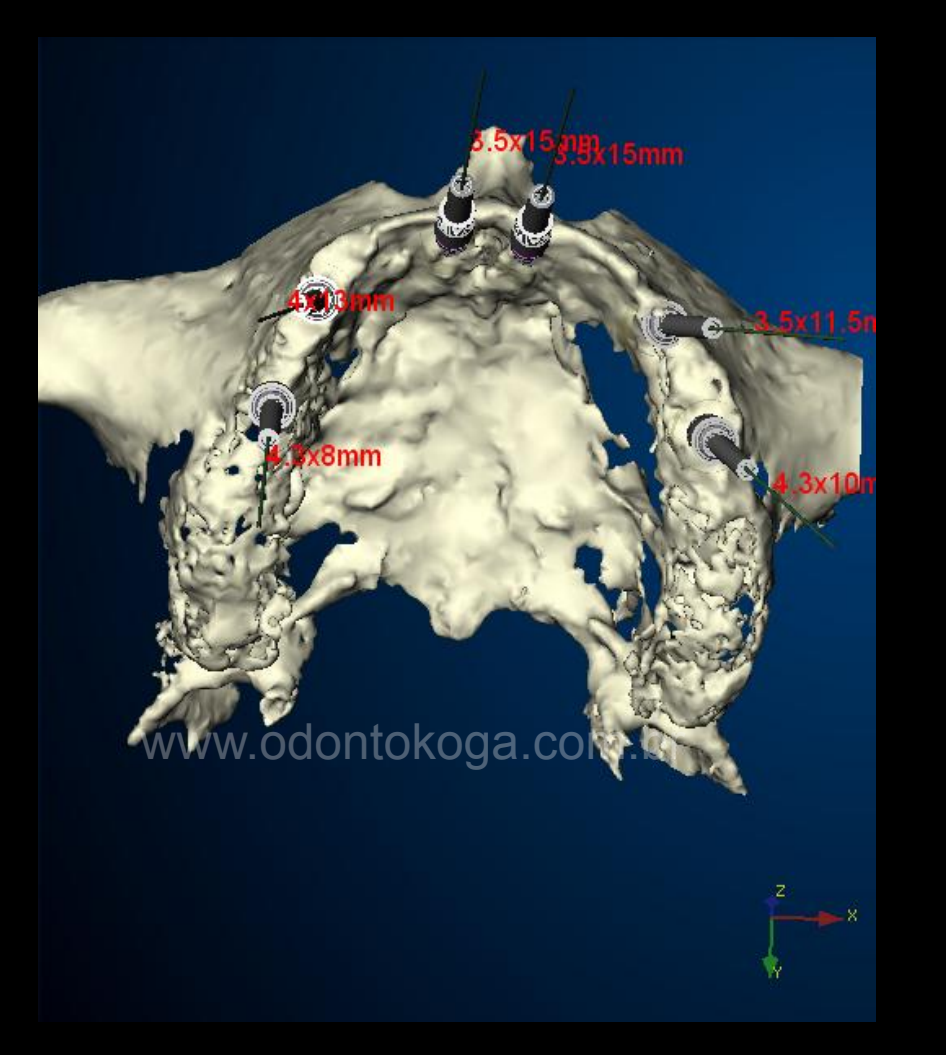

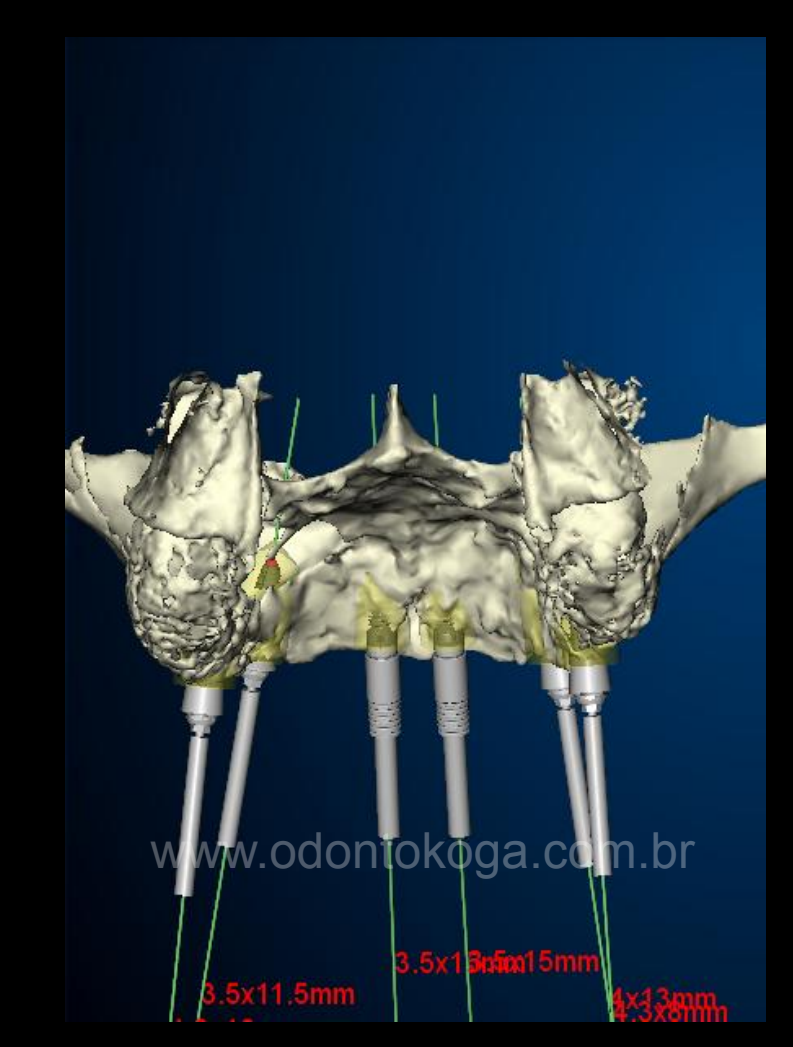

Dra. Sandra Moraes e Renato Koga

#### Protótipo para Auxiliar no Planejamento Cirúrgico dos Implantes

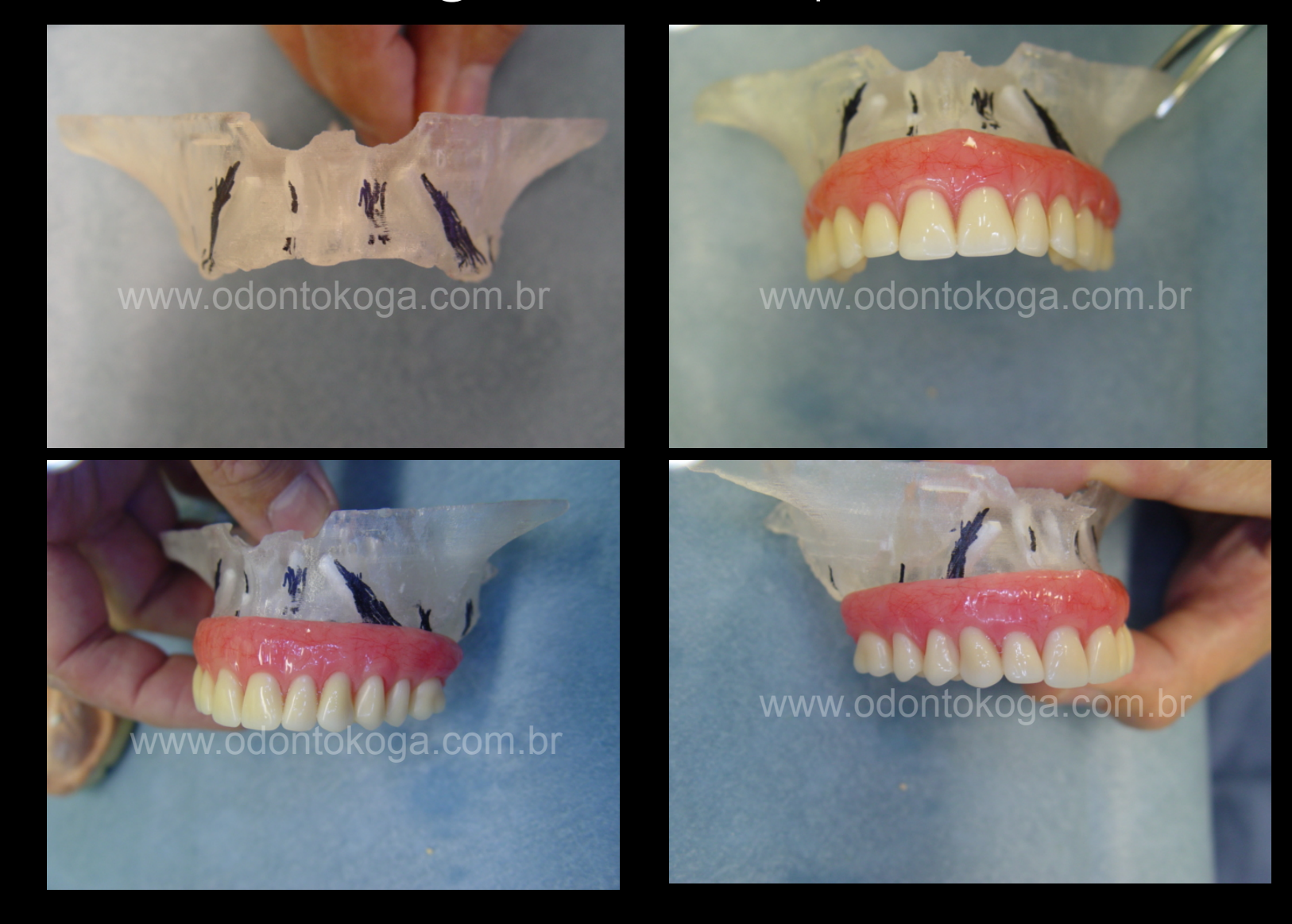

# Colocação do guia cirúrgico

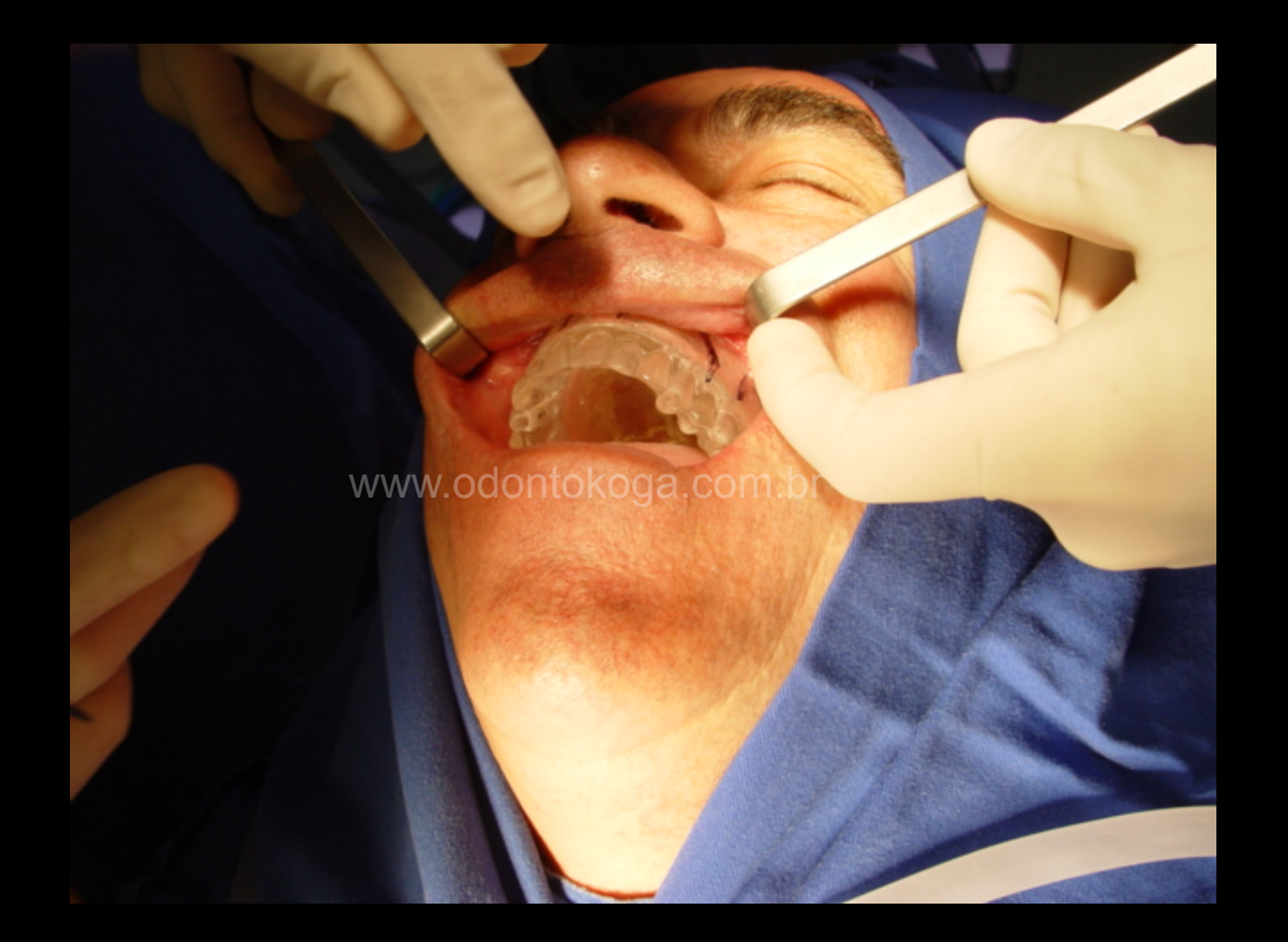

## Implantes Instalados

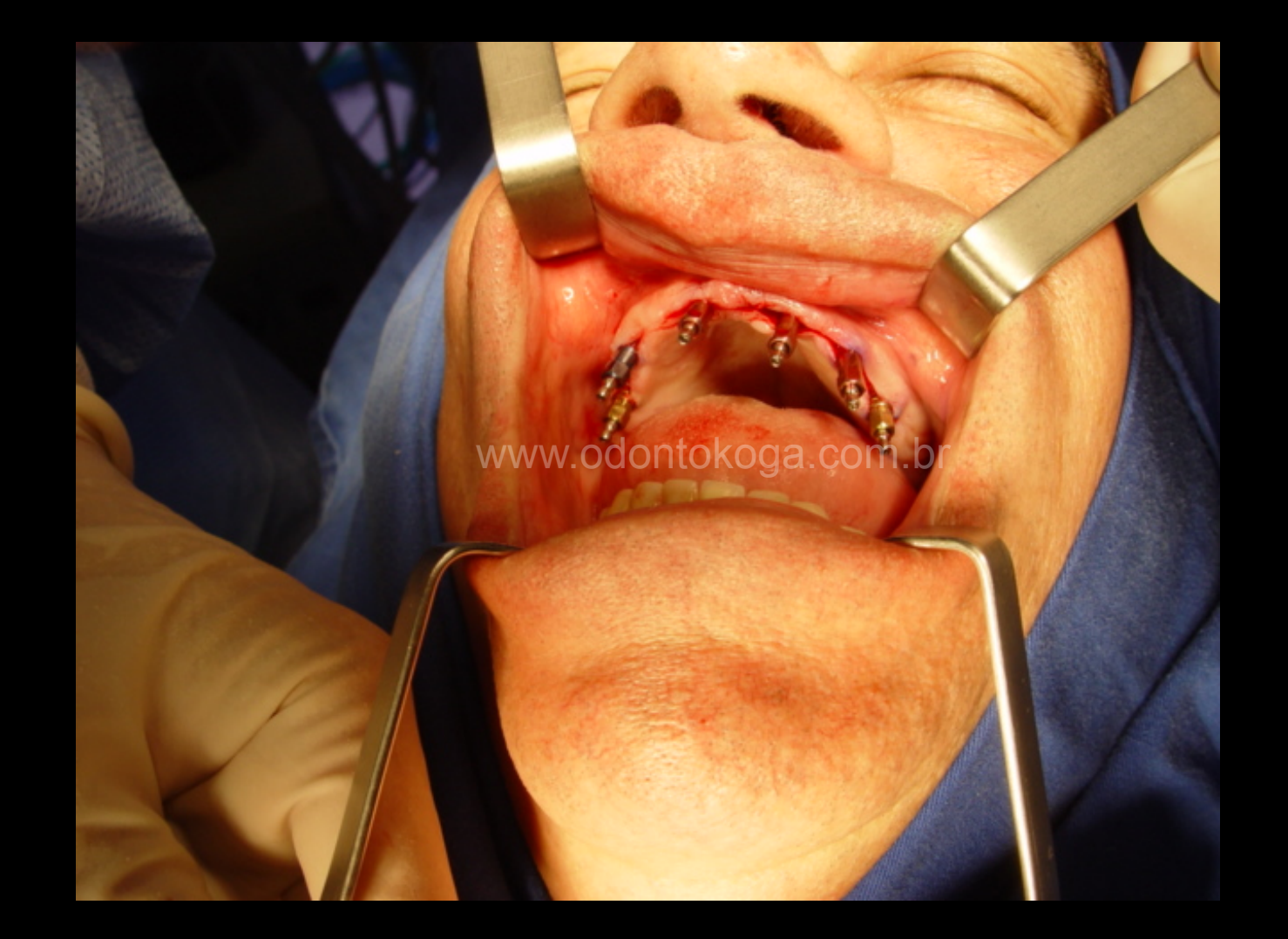

### Colocação dos Pilares Titânio para fixação da Prótese Provisória

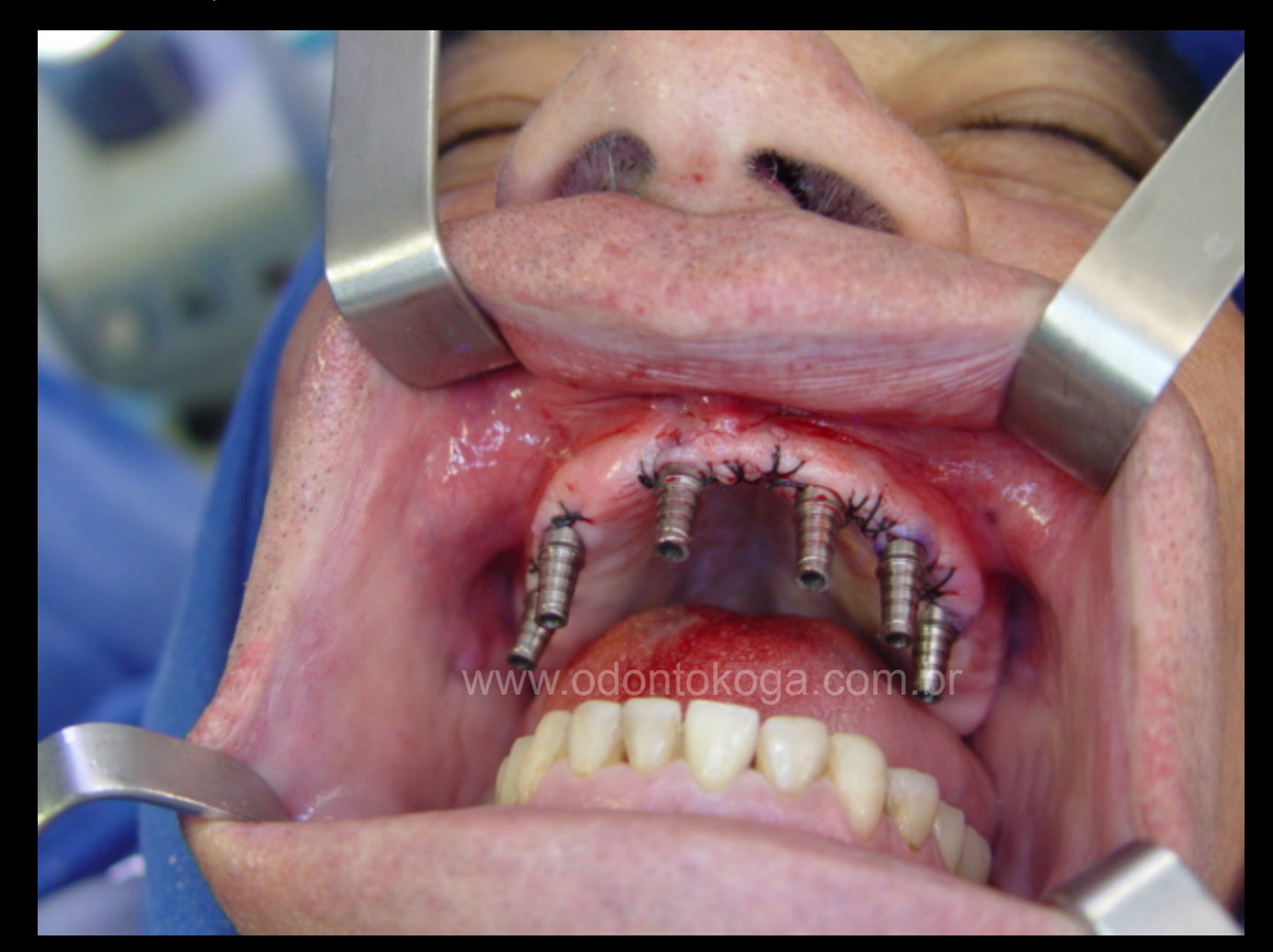

### Adaptação da Prótese Provisória

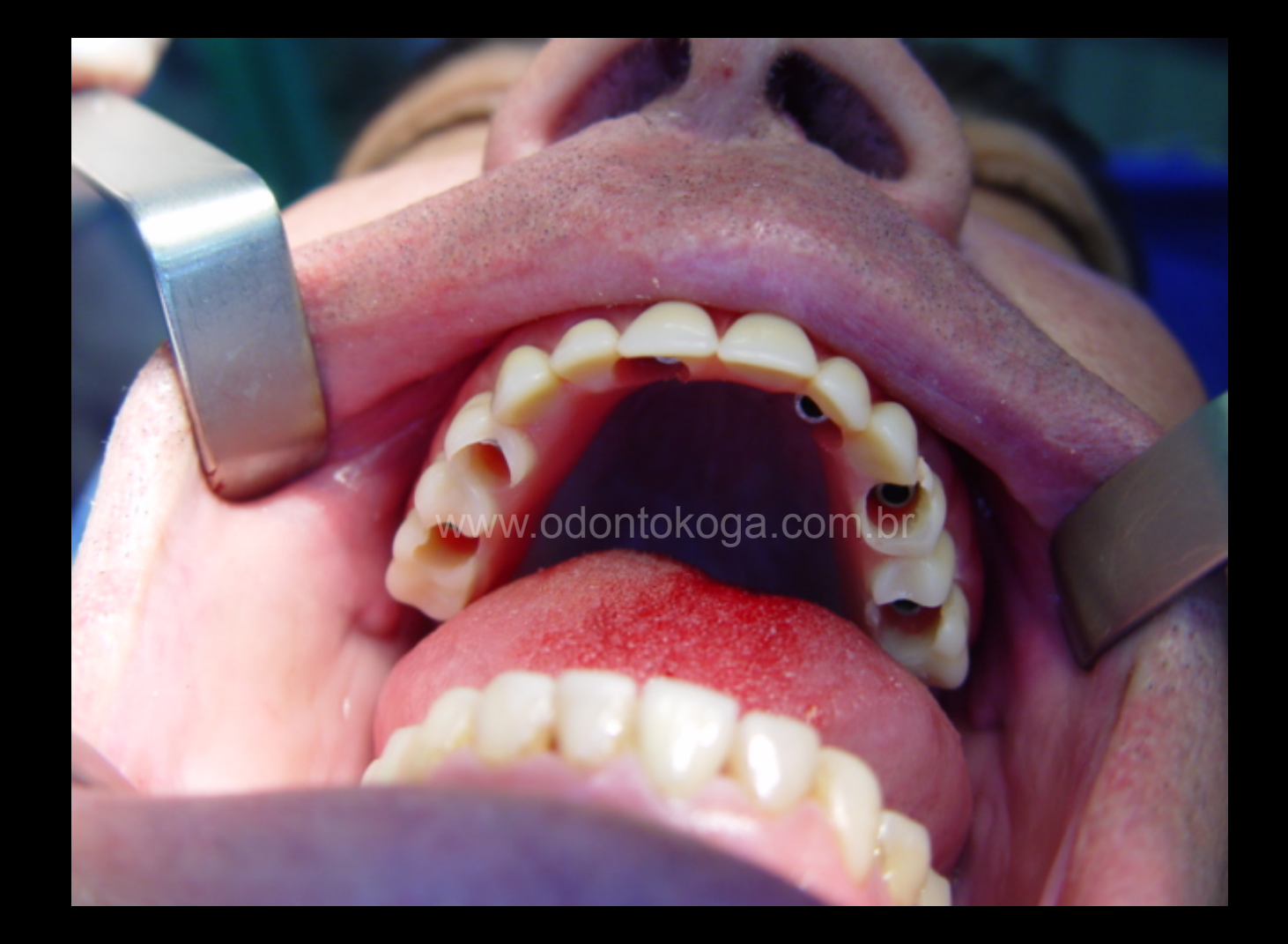

## Ajuste da Oclusão

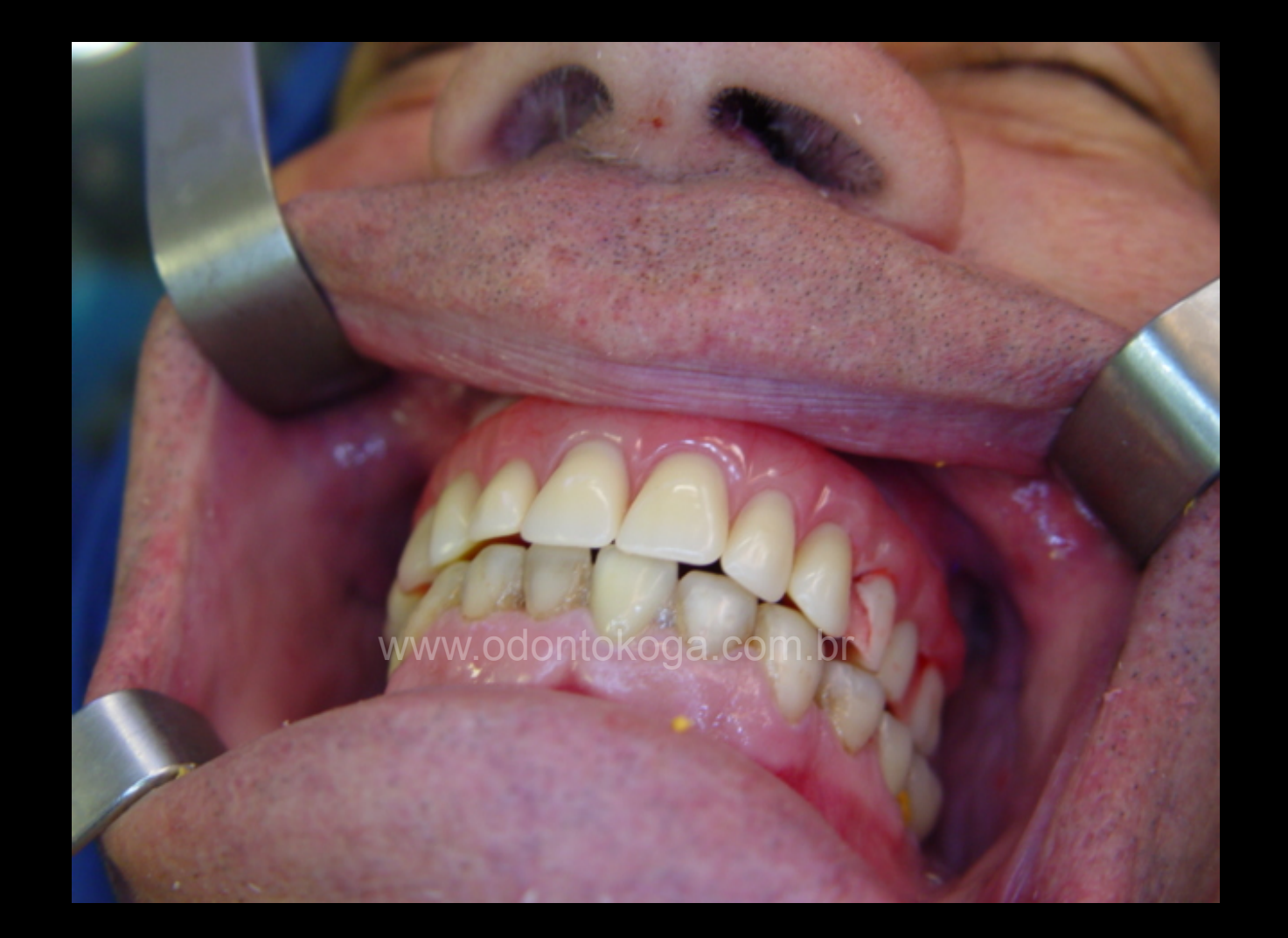

## Vista Frontal

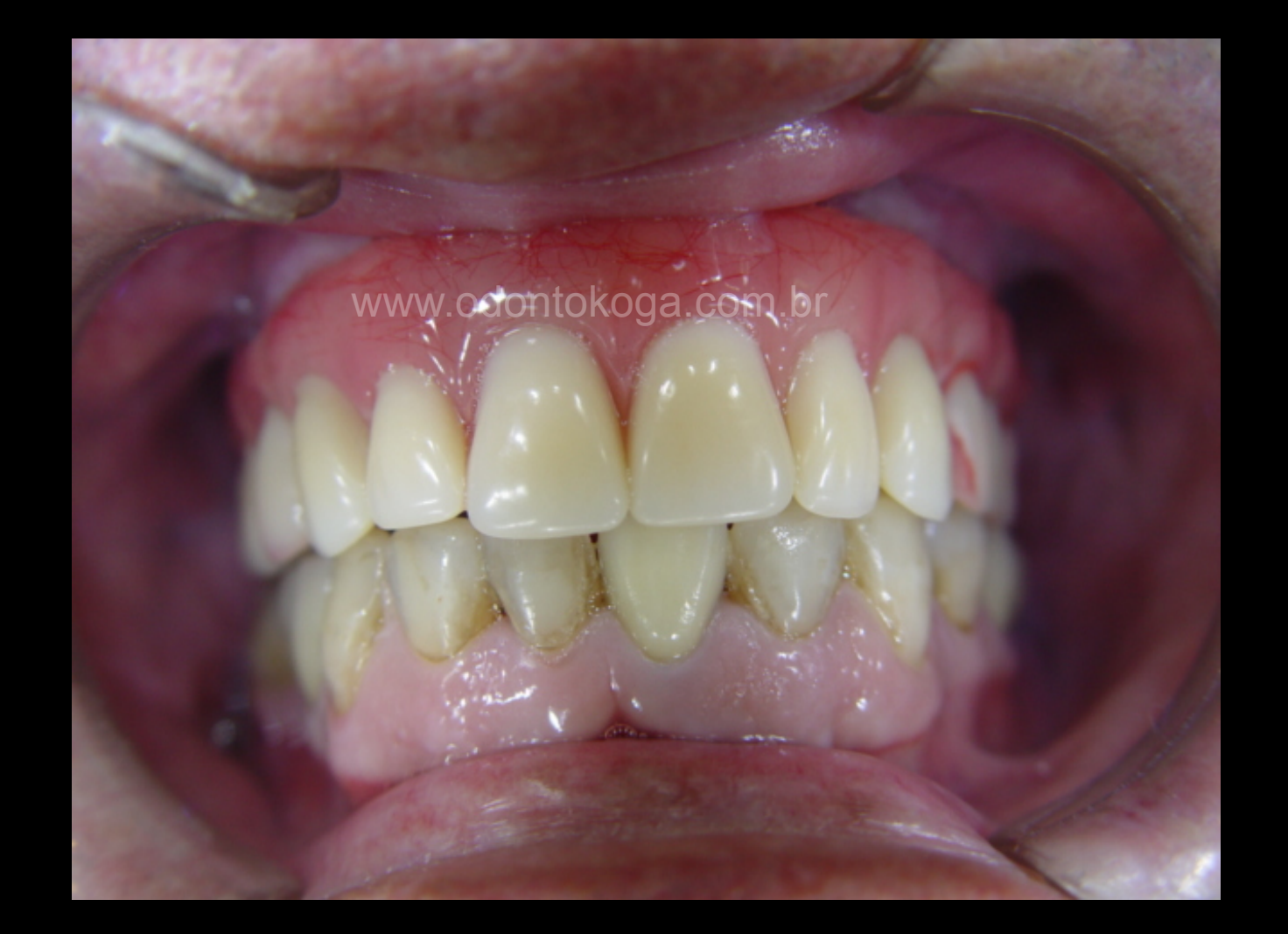

### Vista Lateral

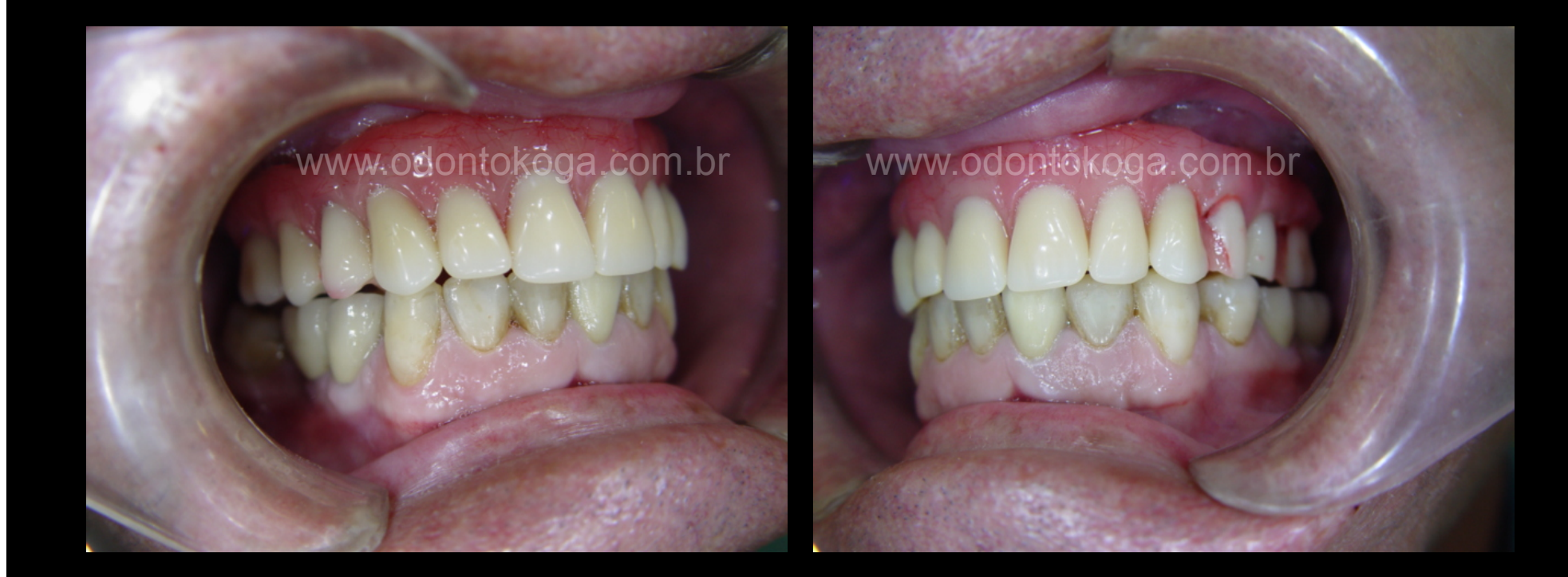

## Prótese finalizada

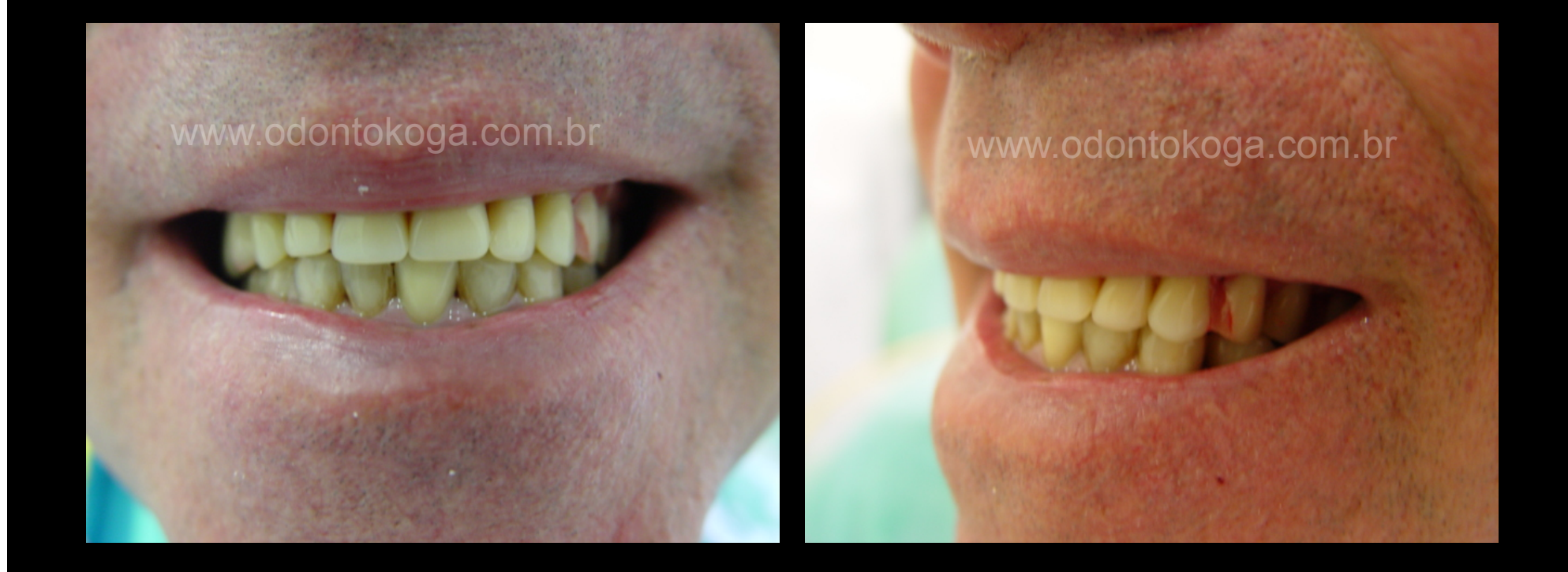